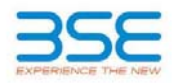

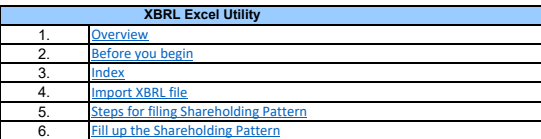

### **1. Overview**

The excel utility can be used for creating the XBRL/XML file for efiling of shareholding pattern.

Shareholding pattern XBRL filling consists of two processes. Firstly generation of XBRL/XML file of the Shareholding pattern, and upload of generated XBRL/XML file to BSE Listing Center.

## **2. Before you begin**

1. The version of Microsoft Excel in your system should be Microsoft Office Excel 2007 and above.

- 2. The system should have a file compression software to unzip excel utility file.
- 3. Make sure that you have downloaded the latest Excel Utility from BSE Website to your local system.

4. Make sure that you have downloaded the Chrome Browser to view report generated from Excel utility 5. Please enable the Macros (if disabled) as per instructions given in manual, so that all the functionalities of Excel Utility works fine. Please first go through Enable Macro - Manual attached with zip file.

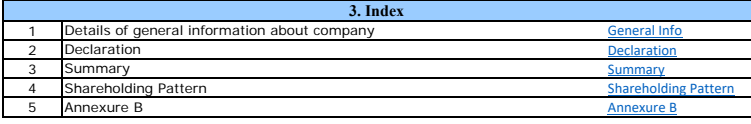

# **4. Import XBRL file**

1. Now you can import and view previously generated XBRL files by clicking Import XBRL button on Genenral information sheet.

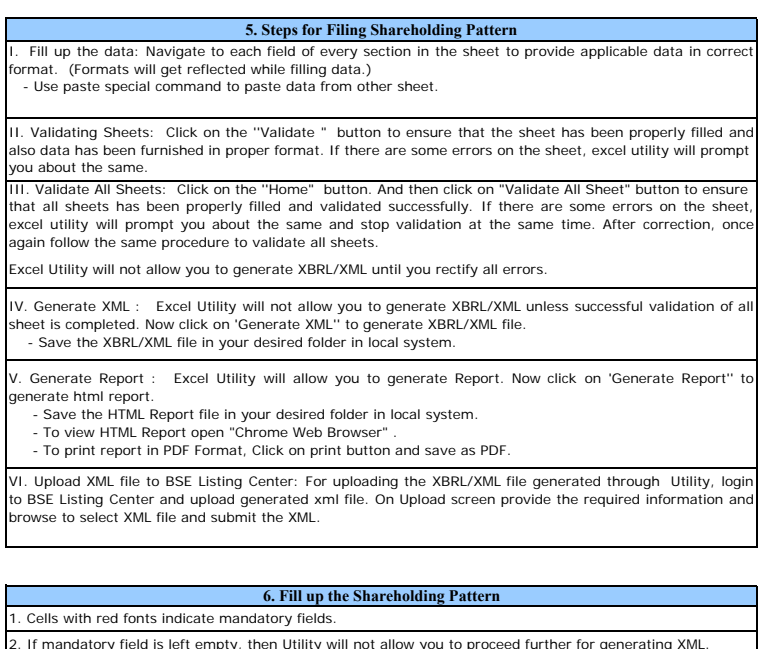

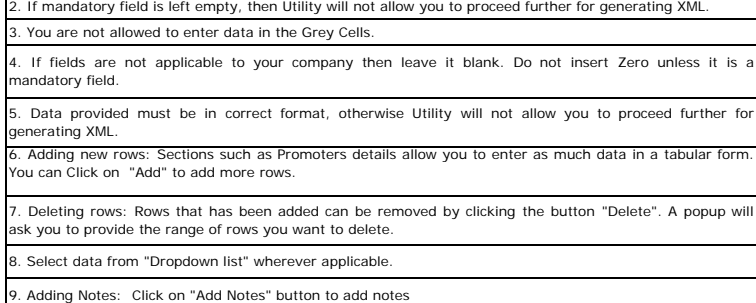

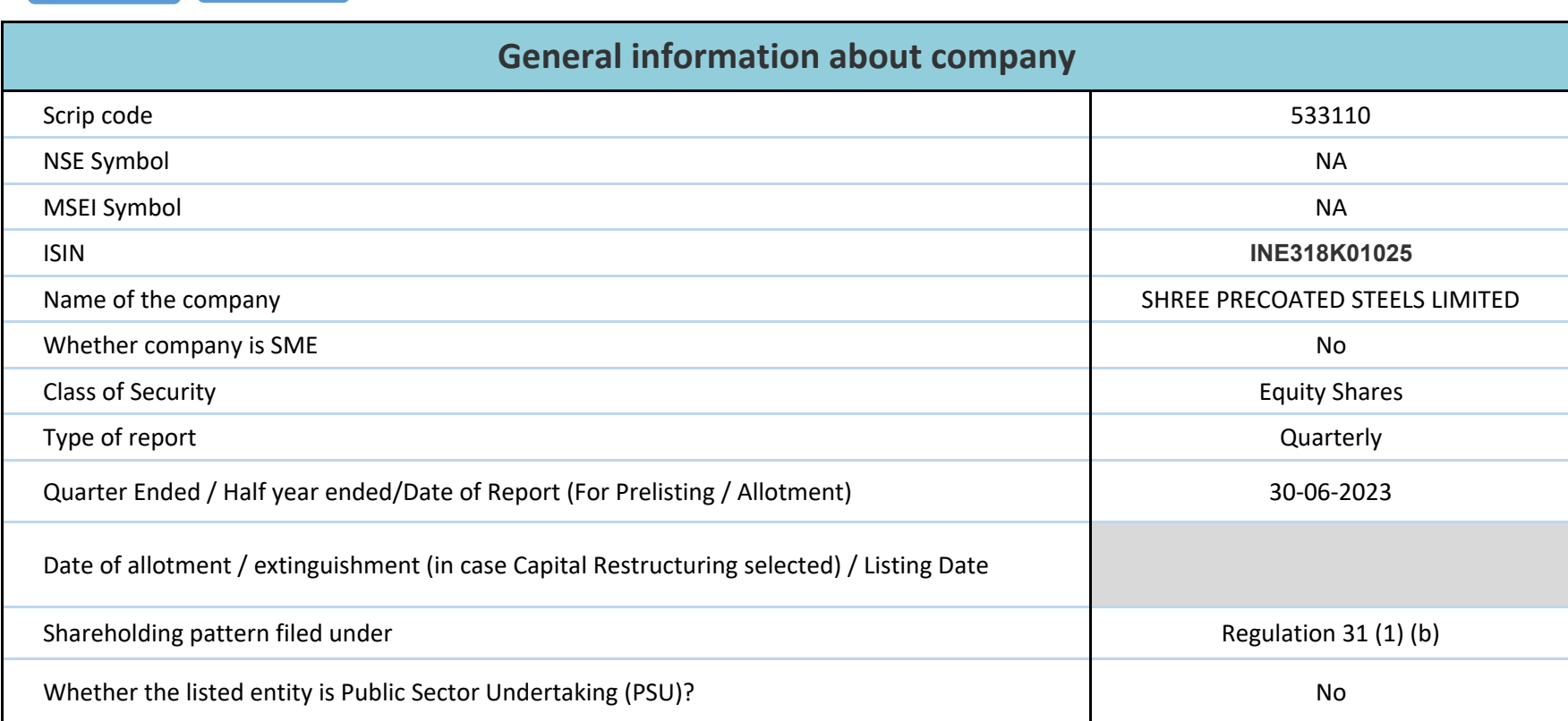

**Home**

**Validate**

**HomeValidate**

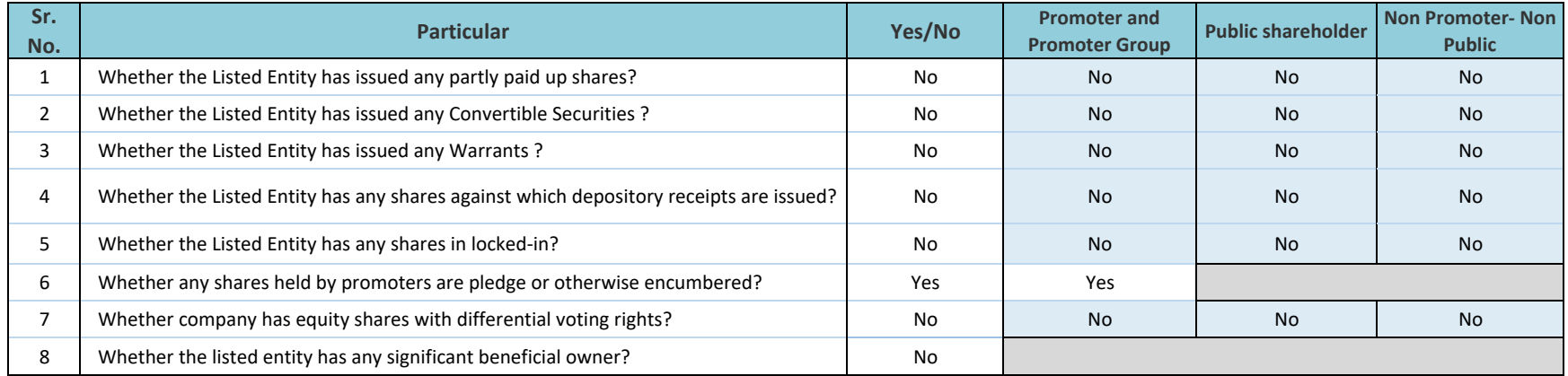

#### **Home**

#### Class eg: X Class eg:y TotalNo. (a) As a % of total (b) No. As a % of total (a) As a % of total (a) Shares (ii) Sub-category (ii) Sub-category (ii) Sub-category (iii) Sub-category (iii) Sub-category (iii) Sub-category (iii) Sub-category (iii) Sub-c (A) Promoter & Promoter Group 37 31, 2113113 31.3113 51.04 21,13,113,000 31.034 31.000 51.04 35000 1.66 2113113 (B) Public <sup>15513</sup> <sup>2026789</sup> <sup>2026789</sup> 48.96 2026789.00 2026789.00 48.96 48.96 <sup>2021969</sup> <sup>0</sup> <sup>0</sup> <sup>0</sup> (C) Non Promoter- Non Public (C1) **Shares underlying DRs** (C2) **Shares held by Employee Trusts Total**l| 15550| 4139902| │ │ 4139902| 100| 4139902.00| │ 4139902.00| 100.00| │ │ │ 100| │ │ 300| 0.85| 4135082| 0| 0| No. Of shares underlying Depository Receipts (VI) atego y (I) Category of shareholder  $(\parallel)$ Nos. Of shareholders (III) No. of fully paid up equity shares held (IV) No. Of Partly paidup equity shares held (V) Number of Locked in shares (XII) Number of Shares pledged or otherwise encur Number of equity<br>shares held in dematerialized form (XIV) o. Of Shares Underlyin Outstanding convertible securities and No. Of Warrants (Xi) (a) **Table I - Summary Statement holding of specified securities Note : Data will be automatically populated from shareholding pattern sheet - Data Entry Restricted in this sheet** Sub-categorization of shares No of Shares Linderlyine No of Shares No. Of Shareholding (No. Of Shareholding CNL) (XII) external conversion (XII) external conversion (XIII) external conversion (XIII) external conversion (XIII) external conversion (XIII Total as a % of (A+B+C) Total nos. shares held (VII) = (IV)+(V)+ (VI) Shareholding as a % of total no. of shares (calculated as per SCRR, 1957) (VIII) As a % of (A+B+C2) Number of Voting Rightsheld in each class ofsecurities(IX) o. Of Shares Underlyin Outstanding convertible securities (X) No. of Shares Underlying Outstanding Warrants (Xi) Shareholding , as a % assuming full conversion of convertible securities a percentage of dilute share capital) (XI)= (VII)+(X) As a % of (A+B+C2)

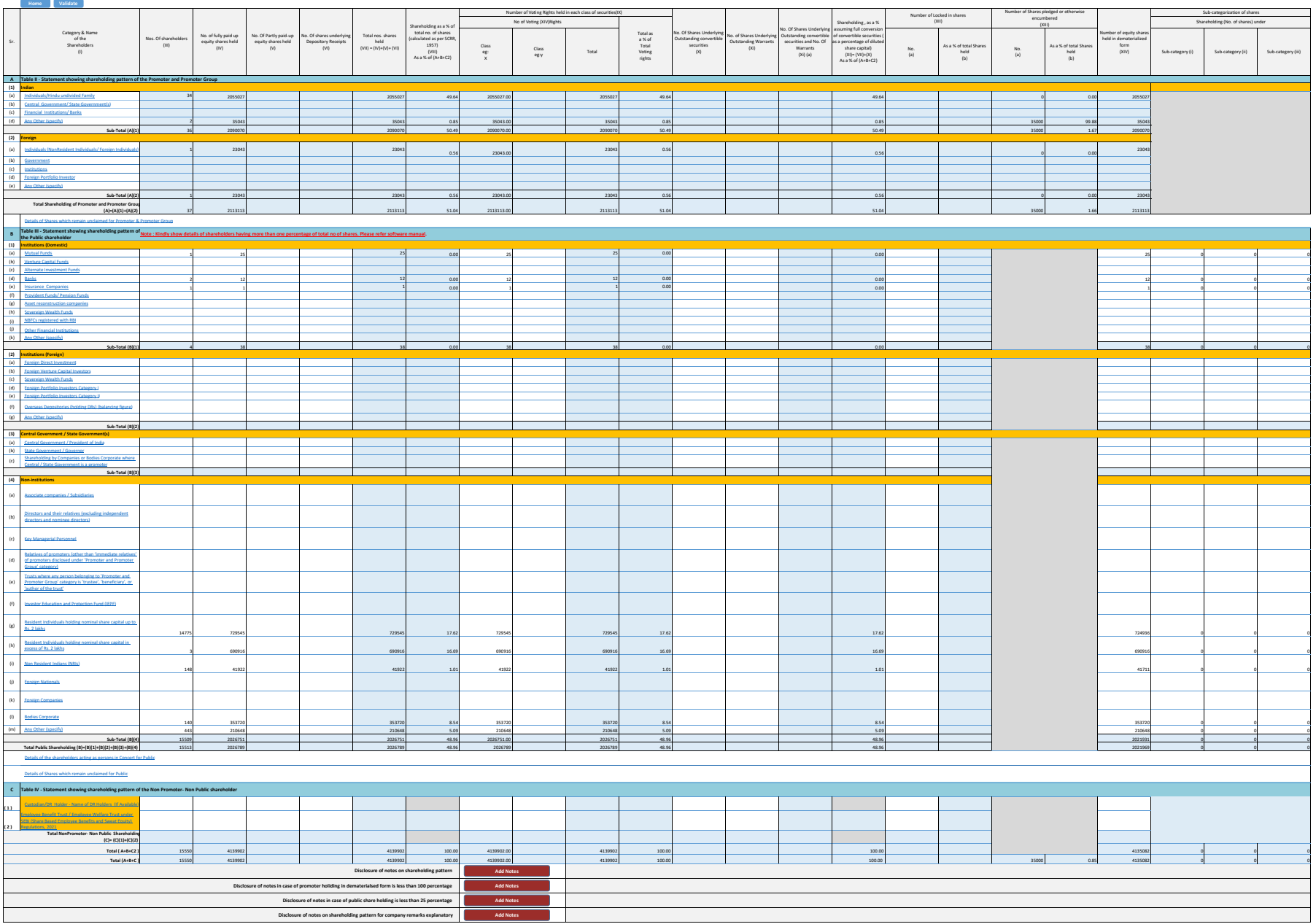

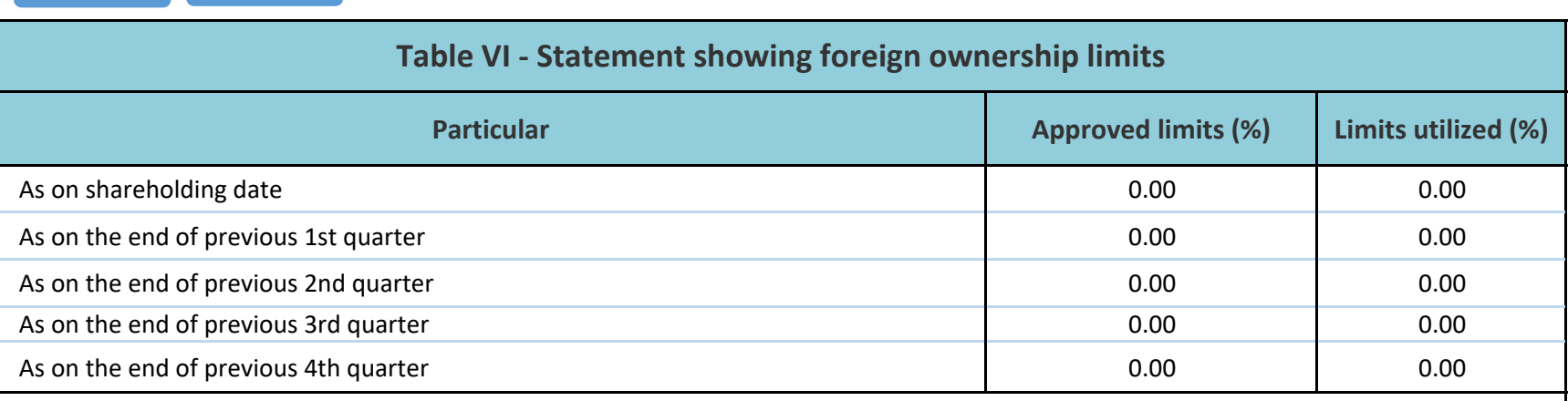

## **Notes :-**

**Home**

**Validate**

1) "Approved Limits (%)" means the limit approved by Board of Directors / shareholders of the Listed entity. In case the listed entity has no Board approved limit, provide details of sectoral / statutory cap prescribed by Government / Regulatory Authorities

2) Details of Foreign ownership includes foreign ownership / investments as specified in Rule 2(s) of the Foreign Exchange Management (Nondebt Instruments) Rules, 2019, made under the Foreign Exchange Management Act, 1999.